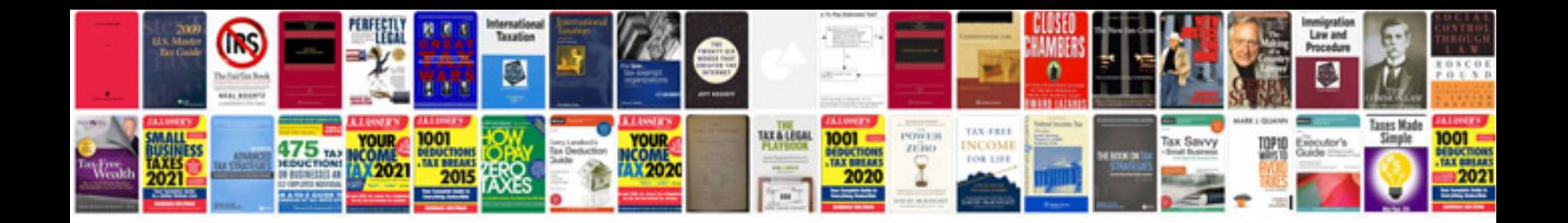

**Android manuale programmazione**

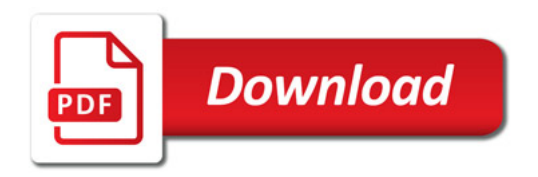

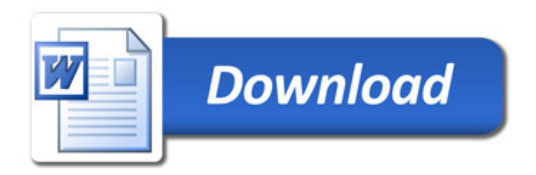